**时间,我们的人们就是** 

**区间调整后股票怎么操作——股票软件中∶选股器→条件**

 $2.$ 

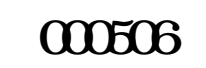

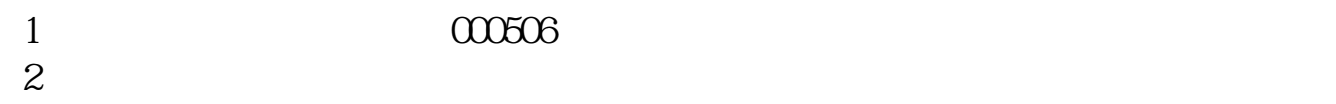

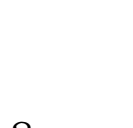

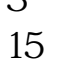

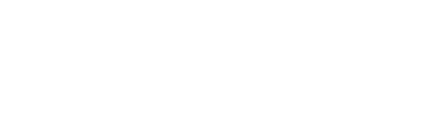

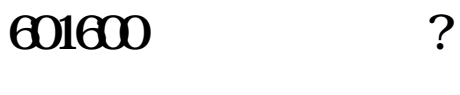

 $\sim$  1.

3 and  $00006$   $77418$ 

 $15.15$ 

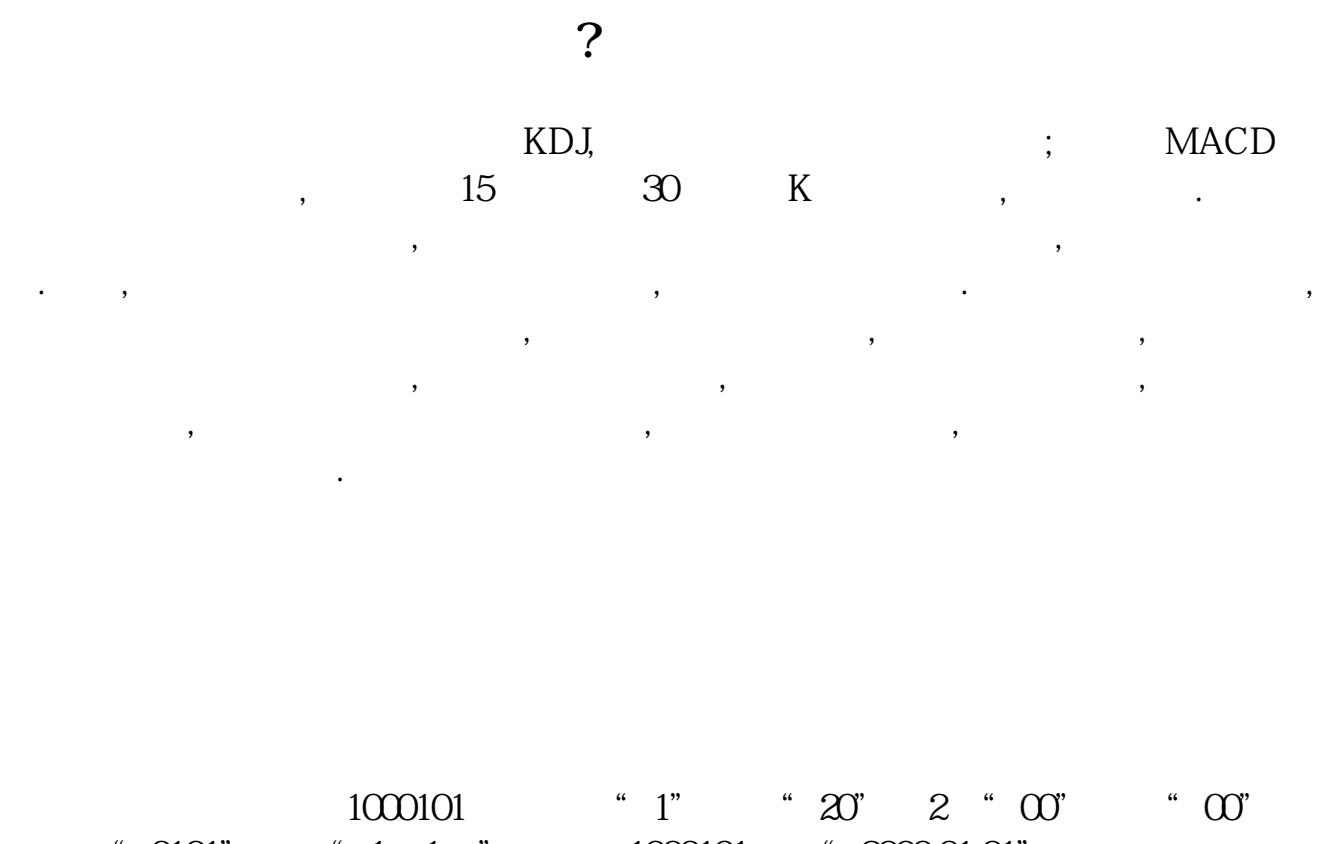

 $"$  0101"  $"$  1 1  $"$  1000101  $"$  200001.01" 2022.9.1--2022.11.12 2022.9.1 1100901

而2022.11.12设置为:1111112。

 $1.$  $2.$  $3.$ 

 $4.$ 

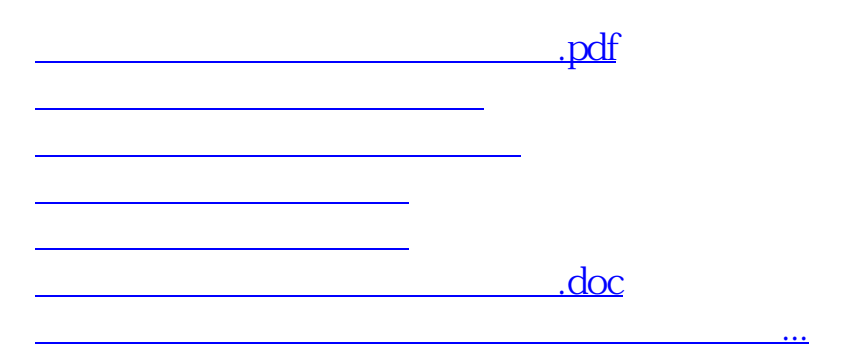

**八、.股票** 

<https://www.gupiaozhishiba.com/chapter/8780421.html>